## **□pingpong**

#### $\Box$ pingpong

# $\mathbf{x}$   $\vert \mathbf{x}$

**る(ステップ1)**

# $\pmb{\times}$

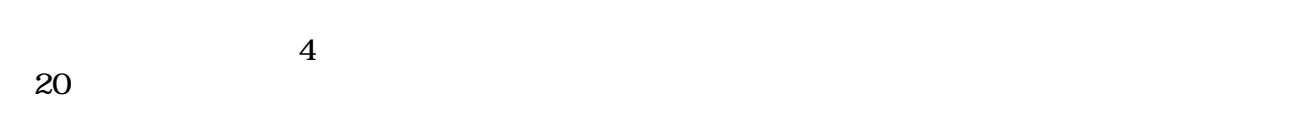

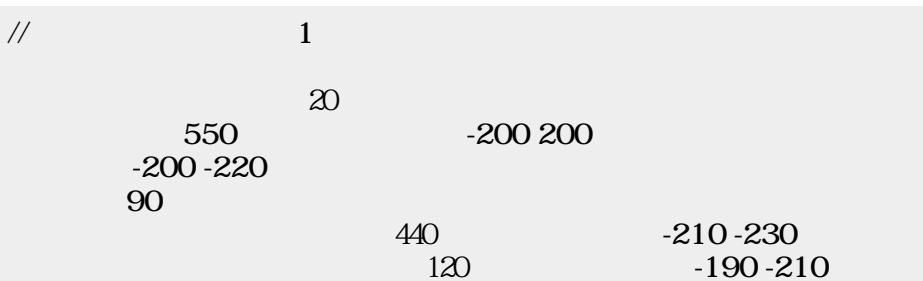

# **パドル かす(ステップ2)**

 $\mathbf 2$  $50$ 

# $\pmb{\times}$

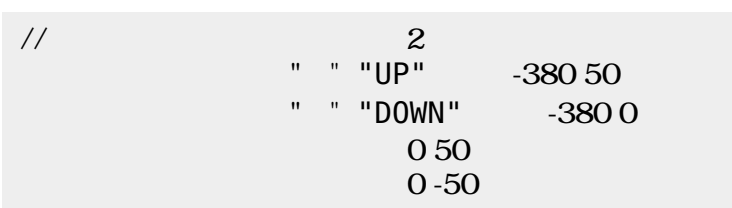

ネットワーク機能 って、教室 だちとゲームをするプログラム ってみよう。題材は、**ch**

#### ため、左側 プログラム 説明する。ピンポンゲーム わらない部分については、**ch**

プログラミング言語「ドリトル」 - https://dolittle.eplang.jp/

## **2 3**

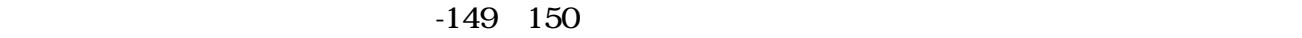

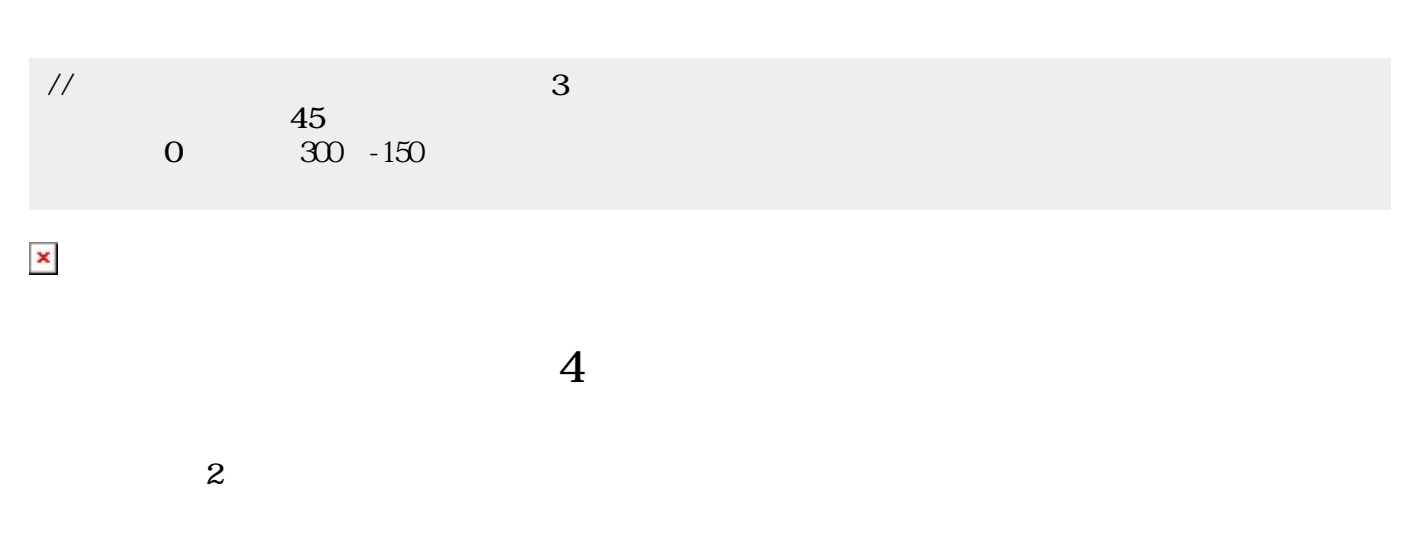

#### $[] \times [][] \times [][] \times [][] \times []$ から位置 きの情報「x」、「y」、「t」 し、ボール(「かめた」)にセットしている。

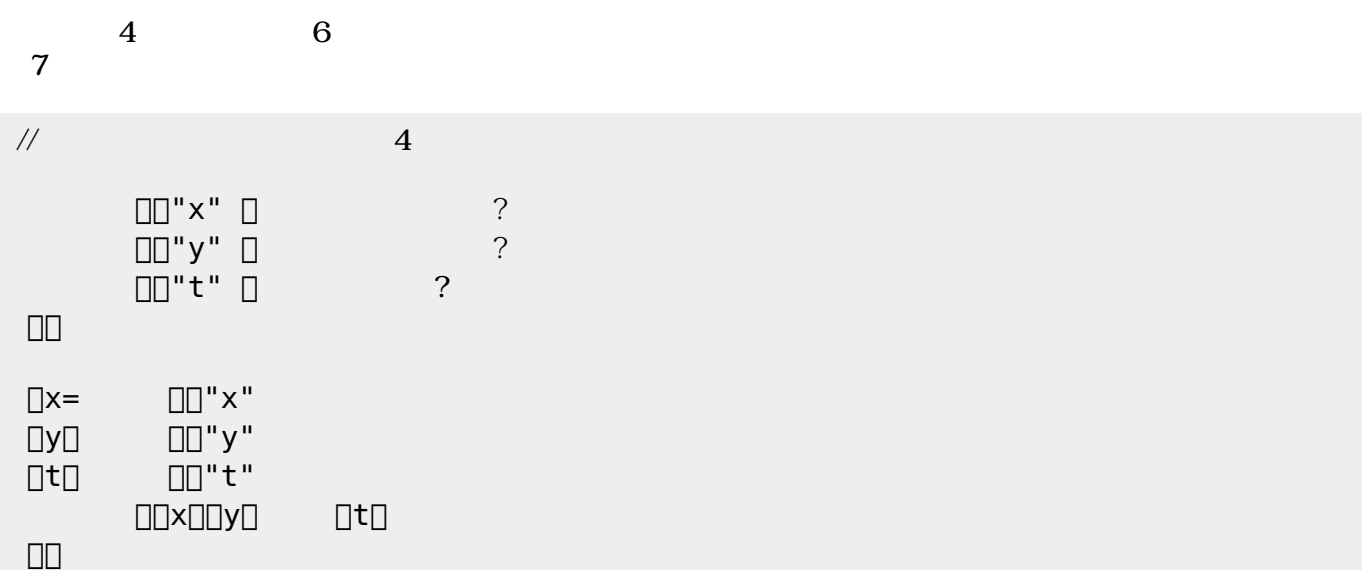

 $\overline{\phantom{a}}$ 

 $5$ 

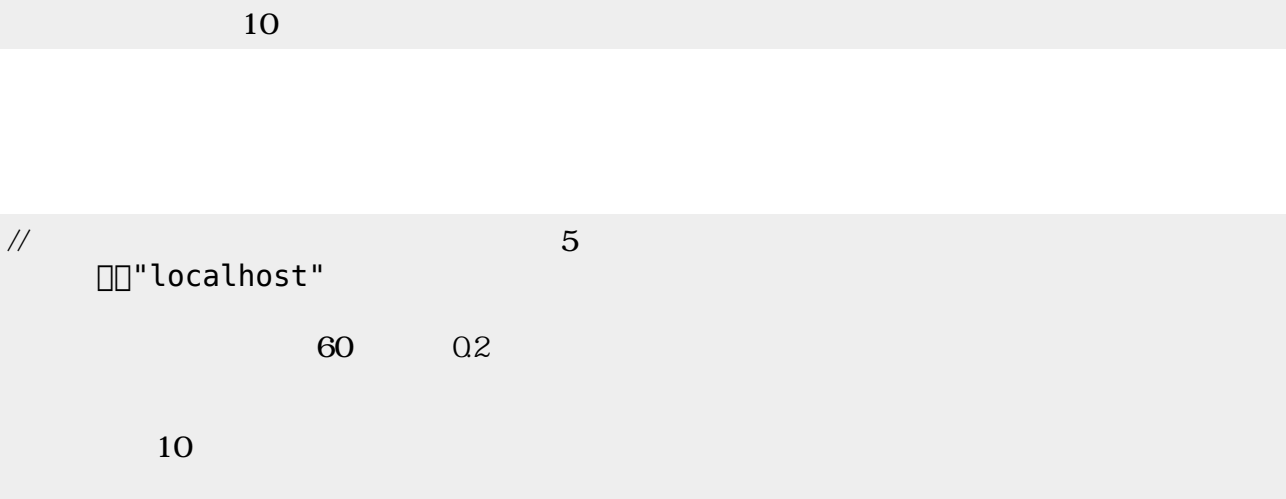

 $\mathbf 1$ 

**ゲーム 勝敗 判定する(ステップ6)**

### する。この部分 ピンポンゲーム じであるため、 しくは**ch\_pingpong** を参照されたい。

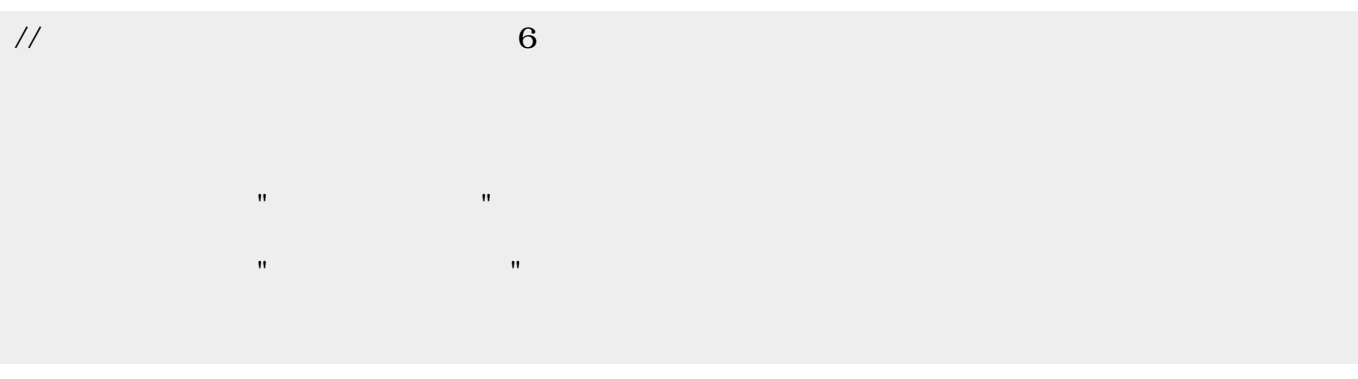

 $1 \t 6$ 

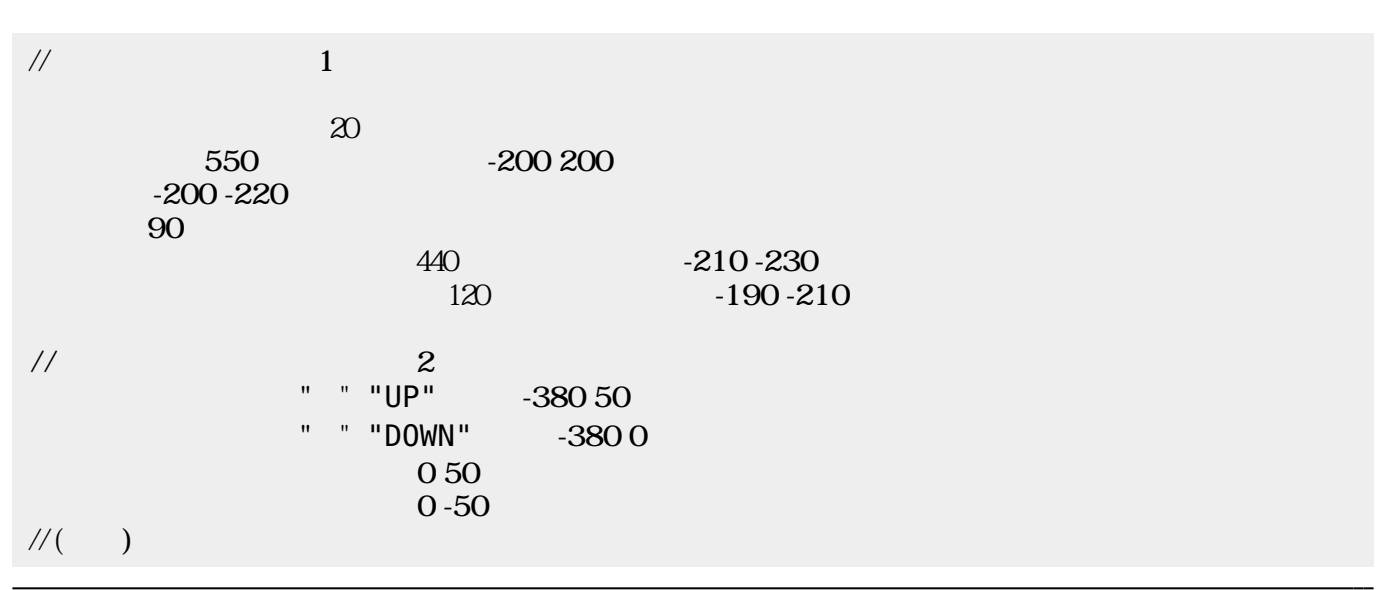

| $\ensuremath{\mathnormal{11}}$                                                                                  |                                                                                |                                               | $\sqrt{3}$                                          |             |                |  |  |
|----------------------------------------------------------------------------------------------------|--------------------------------------------------------------------------------|-----------------------------------------------|-----------------------------------------------------|-------------|----------------|--|--|
|                                                                                                    | ${\bf 0}$                                                                      | $\begin{array}{cc} 45 \\ 30 \end{array}$ -150 |                                                     |             |                |  |  |
| $/\!/$                                                                                                    |                                                                                | $\overline{\mathbf{4}}$                       |                                                     |             |                |  |  |
| $\Box\Box$                                                                                                    | $\Box\Box$ "x" $\Box$<br>$\Box\Box$ " y" $\  \  \Box$<br>$\Box\Box$ "t" $\Box$ |                                               | $\begin{array}{c} ? \\ ? \end{array}$<br>$\ddot{?}$ |             |                |  |  |
| $\Box$<br>$\begin{array}{c} \square \texttt{y} \square \\ \square \texttt{t} \square \end{array}$<br>$\Box\Box$ | ∐ה"x"<br>⊔"y"<br>$\square \square$ "t"<br>$\Box\Box\times\Box\Box$ y $\Box$    | $\hfill \Box$                                 |                                                     |             |                |  |  |
| $/\!/$                                                                                                    | □□"localhost"                                                                  |                                               |                                                     | $\mathbf 5$ |                |  |  |
|                                                                                                    |                                                                                | $60\,$                                        | $0 \\ 2$                                            |             |                |  |  |
|                                                                                                    | 10                                                                             |                                               |                                                     |             |                |  |  |
| $\!/\!$                                                                                                    |                                                                                |                                               | $\,6\,$                                             |             |                |  |  |
|                                                                                                    |                                                                                | $\mathbf{H}$<br>$\pmb{\mathsf{H}}$            | $\mathbf{H}$<br>$\pmb{\mathsf{H}}$                  |             |                |  |  |
|                                                                                                    |                                                                                |                                               |                                                     |             |                |  |  |
|                                                                                                    |                                                                                |                                               |                                                     |             | $\overline{7}$ |  |  |
|                                                                                                    |                                                                                |                                               |                                                     |             |                |  |  |
|                                                                                                    |                                                                                |                                               |                                                     |             | server         |  |  |
|                                                                                                    |                                                                                |                                               |                                                     |             |                |  |  |

 $100$ 

 $\mathsf{IP}$ 

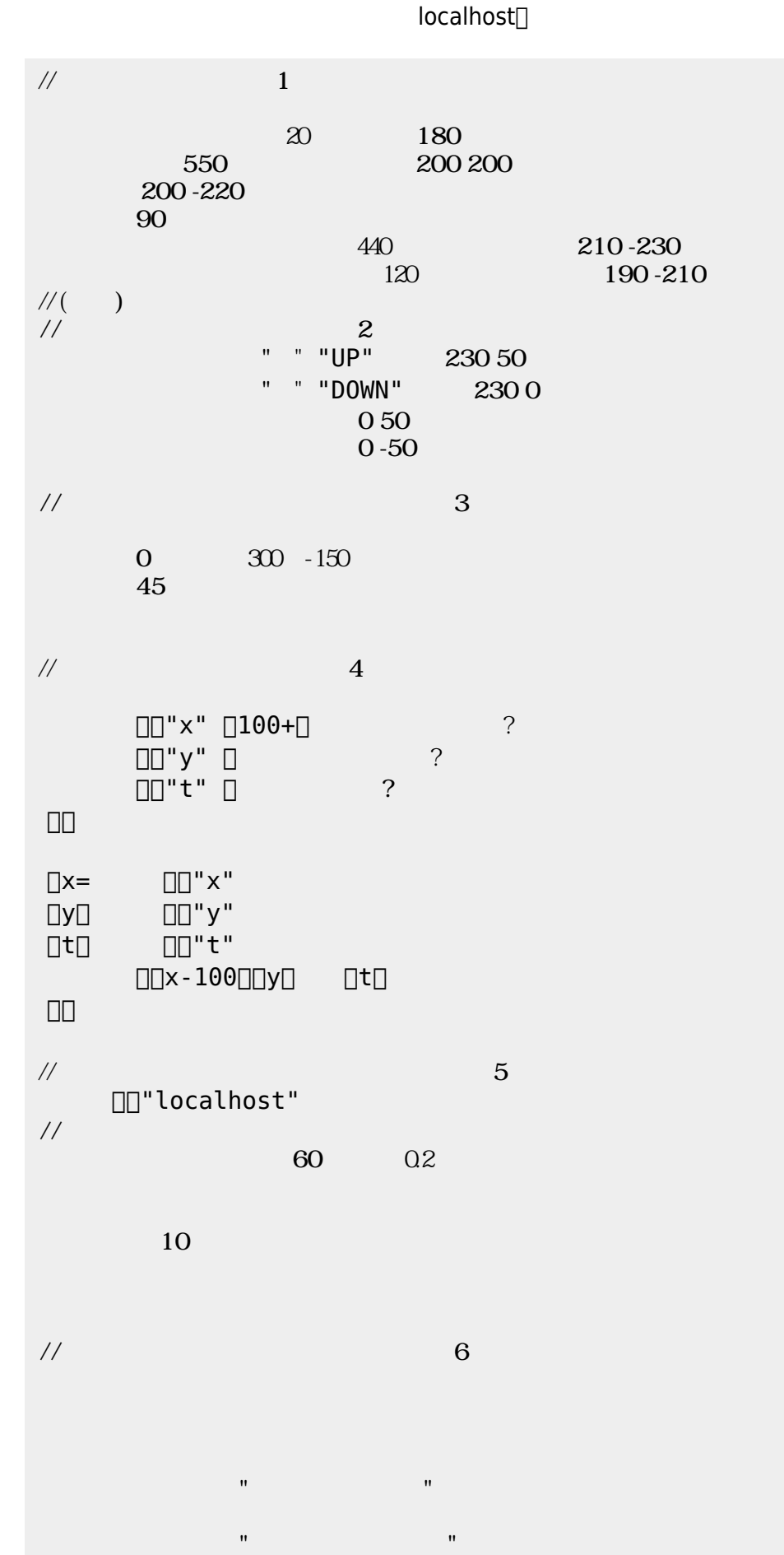

 $\pmb{\times}$ 

#### From: <https://dolittle.eplang.jp/>-

Permanent link: **[https://dolittle.eplang.jp/ch\\_nw\\_pingpong?rev=1514997125](https://dolittle.eplang.jp/ch_nw_pingpong?rev=1514997125)**

Last update: **2018/01/04 01:32**